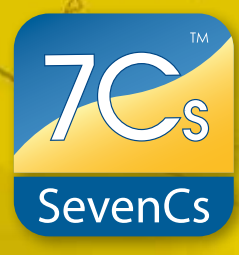

# **ENC Optimizer**

### *PRODUCT DESCRIPTION*

ENC Optimizer helps to produce better electronic charts. Its wide range of optimization functions can be fully integrated into SevenCs Chart Production Workflow. ENC Optimizer has powerful checks to detect and eliminate topology errors and provides automated functions for labor intensive production processes. Different types of data reduction methods can be applied to the overall data set. Data improvement with ENC Optimizer contributes to better performance in the end ECDIS or ECS application.

## *PRODUCT HIGHLIGHTS*

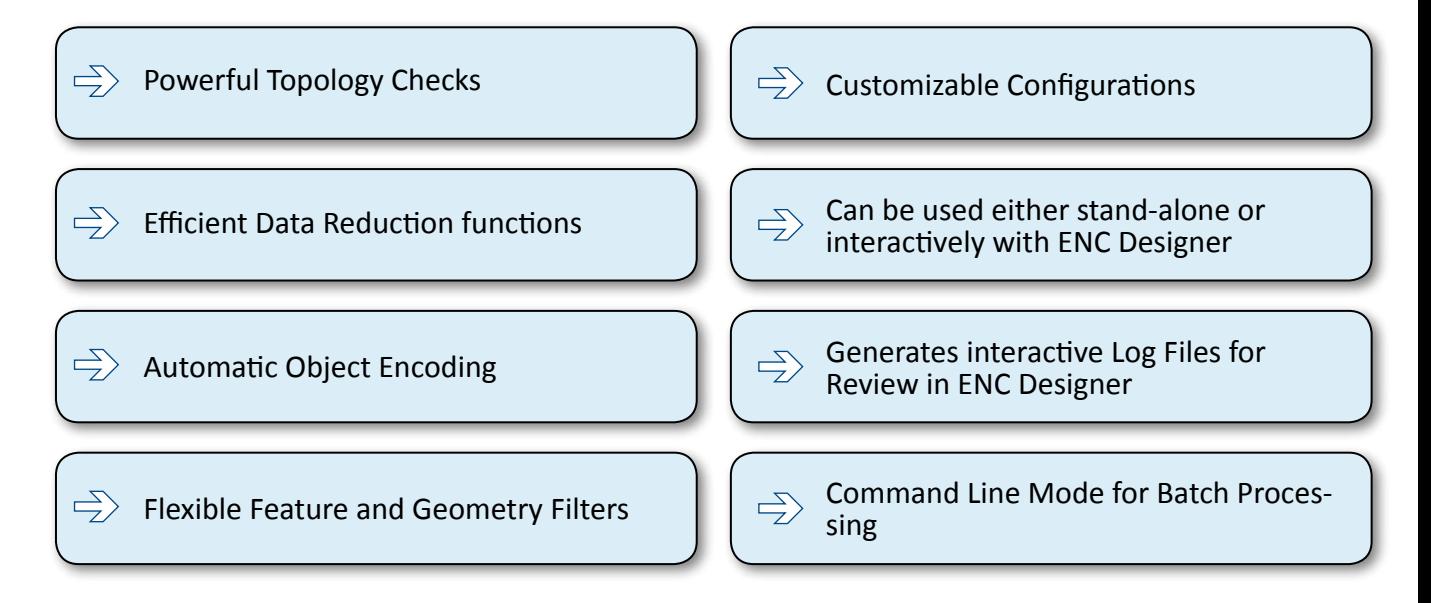

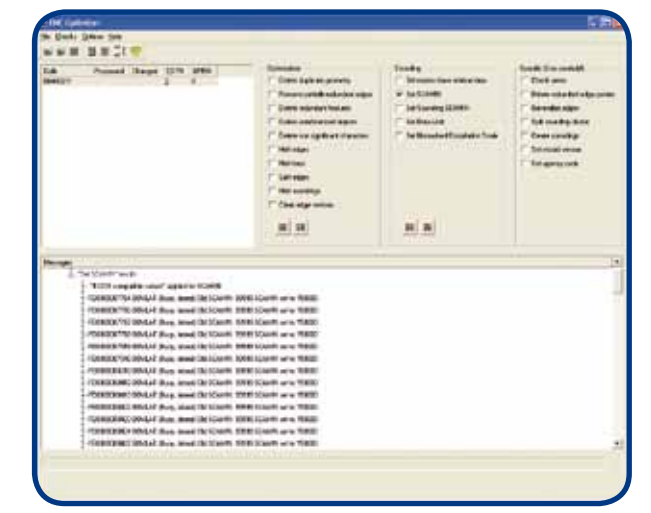

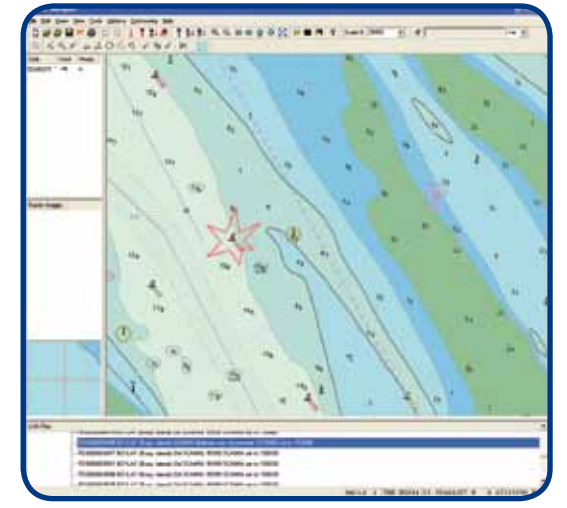

ENC Optimizer Graphical User Interface Interactive log file reviewed in ENC Designer

## **ENC Optimizer**

## *FUNCTIONAL OVERVIEW*

#### **Automatic Encoding**

Various functions are available to overwrite specific S-57 cell header entries and to automatically manipulate the characteristics of feature objects.

- Adjustment of compilation scale and producing agency code
- Support of different methods to automatically  $\rightarrow$ set SCAMIN values (e.g. S-65)
- Dedicated SCAMIN function for soundings
- $\rightarrow$  Set Master and Slave Relations
- **Conversion of single sounding features into** clusters
- $\rightarrow$  Activation of data limit flag

#### **Data Reduction and Generalization**

ENC Optimizer includes various functions to reduce data volume (e.g. merging of individual items, deletion of redundant data, geometry generalization, etc.).

- Removes duplicate objects (features and spatial)
- $\rightarrow$  Deletes partially redundant edges
- $\rightarrow$  Joins line features and edges
- Deletes collinear vertices
- Generalizes edges according to compilation scale

#### **Area Feature Checks**

ENC Optimizer integrates special functions to detect and fix erroneous area objects.

- Detects unreferenced edges in area objects  $\blacktriangle$
- Reports overlapping Group 1 area features and self-intersecting edges
- Fixes area features with wrong edge orientation  $\rightarrow$

#### **Settings and Filters**

ENC Optimizer functions can be applied to a subset of data if required. This is done by means of filters and variable settings.

- Allows the use of different filter types (object clas-一 ses, attributes, primitive types, group)
- Provides selectable filter rules to be applied during the optimization process

#### **Additional Functions**

- Window for presentation of detailed log messages  $\rightarrow$
- Export of log files (e.g. for review in ENC Designer)
- Support of command line mode e.g. for batch  $\blacktriangle$ processing

#### **Supported Formats and Products**

- Vector Formats (R/W): S-57 3.0, 3.1, SevenCs directENC
- Vector Products (R/W): ENC 2.0, IENC 1.02, 2.0, 2.1, AML 1.0, 2.1, 3.0, bENC 1.0, PENC 1.0

*SYSTEM RECOMMENDATIONS:* Microsoft Windows XP / Vista / Windows 7 256 MB or more RAM 1 GHz or more CPU

## *YOUR ENC OPTIMIZER DEALER*

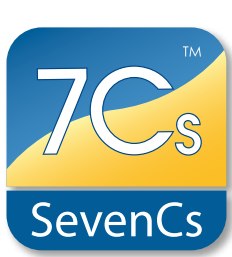

Product Sheet 1.0 · All features and specifica- tions subject to change without notice.

Product Sheet 1.0 - All features and specifica-<br>ions subject to change without notice.